## I Relational Database Modeling– how to define

#### Relational Model

- data structure, operations, constraints
- Design theory for relational database
- High-level Models
- E/R model, UML model, ODL

#### II **Relational Database Programming**  – how to operate

- *C*hapter 5: *From an abstract point of view to study the question of database queries and modifications.*
- Relational Algebra
- A Logic for Relation
- Chapter 6~10: *From a practical point to learn the operations on Database*
- The Database Language SQL

#### Chapter 5 Algebraic and Logic Query languages

- Relational operations (chapter 2)
- **Extended operators**
- Datalog: a logic for relations
- **Relational algebra vs. Datalog**

## Review 1: what is Relational Algebra?

- An algebra whose operands are relations or variables that represent relations.
- Operators are designed to do the most common things that we need to do with relations in a database.
	- **The result is an algebra that can be used** as a *query language* for relations.

# Review 2: Core" of Relational Algebra

- Set operations: Union, intersection and difference (the relation schemas must be the same)
- Selection: Picking certain rows from a relation.
- **Projection: picking certain columns.**
- **Products and joins: composing relations in** a useful ways.
- **Renaming of relations and their attributes.**

# Review 3: Bags Model

- SQL, the most important query language for relational databases is actually a bag language.
	- **SQL will eliminate duplicates, but** usually only if you ask it to do so explicitly.
- Some operations, like projection, are much more efficient on bags than sets.

# Extended ("Nonclassical") Relational Algebra

Add features needed for SQL bags.

- 1. Duplicate-elimination operator  $\delta$
- 2. Extended projection.
- 3. Sorting operator  $\tau$
- 4. Grouping-and-aggregation operator  $\gamma$
- 5. Outerjoin operator  $\infty$ °

## Duplicate Elimination

1 2

1 2

3 4

 $\delta$  (R ) = relation with one copy of each tuple that appears one or more times in R. Example  $R = A$  B

3 4

1 2

 $\delta(R) =$   $A \quad B$ 

## Sorting

 $\tau_L(R)$  = list of tuples of R, ordered according to attributes on list L

 Note that result type is outside the normal types (set or bag) for relational algebra. Consequence,  $\tau$  cannot be followed by other relational operators.

 $R = A \quad B$  $\tau_{\rm B}$ (R ) = [(1,2), (5,2), (3,4)] 1 2 3 4 5 2

## Extended Projection

 Allow the columns in the projection to be functions of one or more columns in the argument relation.

Example:

- $R = A$  B  $\pi$   $_{A+B,A,A}$  (R) = A+B A1 A2 1 2 3 1 1 3 4 7 3 3
- •Arithmetic on attributes
- •Duplicate occurrences of the same attribute

## Aggregation Operators

- **Aggregation operators apply to** entire columns of a table and produce a single result.
- **The most important examples: SUM,** AVG, COUNT, MIN, and MAX.

## Example: Aggregation

$$
R = \begin{array}{|c|c|}\n\hline\nA & B \\
\hline\n1 & 3 \\
3 & 4 \\
3 & 2\n\end{array}
$$

 $SUM(A) = 7$  $COUNT(A) = 3$  $MAX(B) = 4$  $AVG(B) = 3$ 

## Grouping Operator

- $Y_L(R)$  where L is a list of elements that are either
- 1. Individual (grouping) attributes or
- 2. Of the form  $\theta(A)$ , where  $\theta$  is an aggregation operator and A the attribute to which it is applied, computed by:
- **Grouping R according to all the grouping** attributes on list L.
	- Within each group, compute  $\theta(A)$ , for each element  $\theta(A)$  on list L
	- Result is the relation whose column consist of one tuple for each group. The components of that tuple are the values associated with each element of L for that group.

# Example: compute  $\gamma_{\text{peer, AVG(price)}}(R)$

- R= **Bar Beer price**
	- Joe's Bud 2.00 Joe's Miller 2.75
		- Sue's Bud 2.5
		- Sue's Coors 3.00
		- Mel's Miller 3.25
- 1. Group by the grouping attributes, beer in this case:

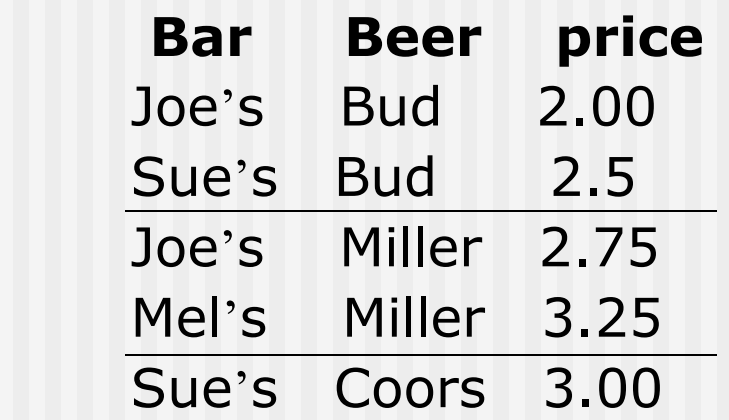

## Example (cont.)

2. Computer average of price with groups:

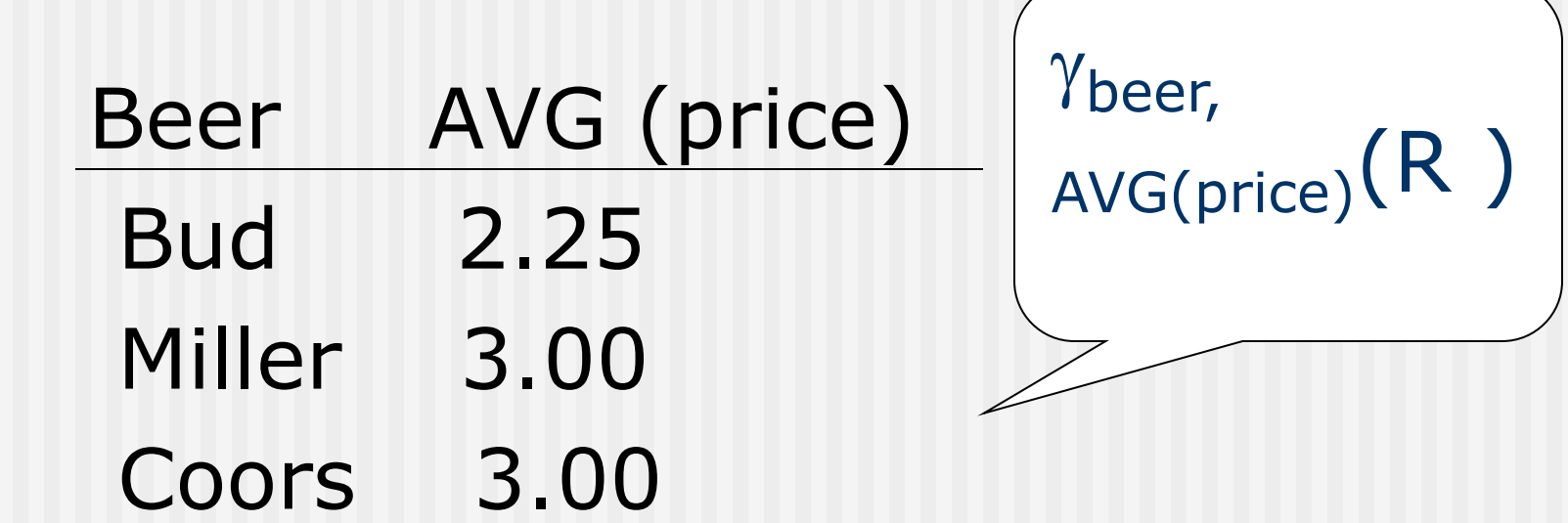

## Example: Grouping/Aggregation

![](_page_15_Figure_1.jpeg)

Then, average C within groups:

![](_page_15_Picture_112.jpeg)

![](_page_15_Picture_113.jpeg)

![](_page_16_Figure_0.jpeg)

- The normal join can "lose" information, the (4,5) and (4,6) (dangles) has no vestige in the join result.
- Outerjoin operator  $\circ \bowtie$  : the null value can be used to "pad" dangling tuples.
- **Nariations: theta-outjoin, left- and right**outjoin (pad only dangling tuples from the left (resp., right).

## Example: Outerjoin

![](_page_17_Figure_1.jpeg)

(1,2) joins with (2,3), but the other two tuples are dangling.

R OUTERJOIN S = 
$$
\begin{array}{|c|c|c|}\n\hline\nA & B & C \\
\hline\n1 & 2 & 3 \\
4 & 5 & NULL \\
\hline\nNULL & 6 & 7\n\end{array}
$$

# Example (cont.)

![](_page_18_Picture_33.jpeg)

## Classroom Exercises

 $R(A,B): \{(0,1), (2,3), (0,1), (2,4), (3,4)\}\$  $\blacksquare$  S(B,C):{(0,1),(2,4),(2,5),(3,4),(0,2),( 3,4)

Computer: 1)  $\pi$  B+1,C-1 (S) 2)  $\tau$  b,a (R) 3) $\delta$  (R) 4)  $\Gamma$ a, sum(b)  $(R)$  5)  $R$  outjoin  $S$ 

# Logic As a Query Language

- **If-then logical rules have been** used in many systems.
- **Nonrecursive rules are equivalent** to the core relational algebra.
- **Recursive rules extend relational** algebra and appear in SQL-99.

Logic As a Query Language (cont.)

- A Query: to find a cheap beer whose price is less than 2 dollars
- **A** Rule:
- if sells (bar,beer,price) and the price < 2 then the beer is cheap.

## Predicates and atoms

- A predicate followed by its arguments is called an atom.
	- Atom = *predicate* and arguments.
	- **Predicate = relation name or arithmetic predicate,** *e.g*. <.
	- **Arguments are variables or constants.**
- **Relations are represented in Datalog by** predicates.
- R(a1,a2,...an) has value TRUE if  $(a1,a2,...an)$ is a tuple of R, otherwise, it is false.

## A Logical Rule

**Frequents(drinker, bar)** Likes(drinker, beer) Sells(bar, beer, price)

Define a rule called "happy drinkers" --- those that *frequent* a bar that *serves* a beer that they *like*.

#### Anatomy of a Rule

![](_page_24_Figure_1.jpeg)

symbol "if"

#### Subgoals Are Atoms

- An *atom* is a *predicate*, or relation name with variables or constants as arguments.
- **The head is an atom; the body is** the AND of one or more atoms.
- Convention: Predicates begin with a capital, variables begin with lowercase.

#### Example: Atom

![](_page_26_Figure_1.jpeg)

 $=$  name of a relation

Arguments are variables (or constants).

## Applying a Rule

- **Approach 1: consider all combinations** of **values of the variables**.
- **If all subgoals are true, then evaluate** the head.
- **The resulting head is a tuple in the** result.

#### Example: Rule Evaluation

Happy(d) <- Frequents(d,bar) AND Likes(d,beer) AND Sells(bar,beer,p) FOR (each d, bar, beer, p) IF (Frequents(d,bar), Likes(d,beer), and Sells(bar,beer,p) are all true) add Happy(d) to the result Note: set semantics so add only once.

![](_page_29_Picture_145.jpeg)

Only assignments that make all subgoals true:  $d \rightarrow$  David, bar  $\rightarrow$  Joe'sbar, Beer $\rightarrow$ Bud  $d \rightarrow$  David, bar  $\rightarrow$  Joe'sbar, Beer $\rightarrow$ Miller  $d \rightarrow$  Frank, bar  $\rightarrow$  Sue'sbar, Beer $\rightarrow$ Bud

In the above cases it makes subgoals all true. Thus, add  $(d)$  = (david, Frank) to happy  $(d)$ .

d → Susan, bar → Joe'sbar, beer → Coors, however the third subgoal is not true, because (Joe'sbar, Coors,p) is not in Sells.

## Applying a Rule

- **Approach 2: For each subgoal,** consider **all tuples** that make the subgoal true.
- **If a selection of tuples define a** single value for each variable, then add the head to the result.

## Example: Rule Evaluation – (2)

Happy(d) <- Frequents(d,bar) AND Likes(d,beer) AND Sells(bar,beer,p) *FOR (each f in Frequents, i in Likes, and s in Sells)*

*IF (f[1]=i[1] and f[2]=s[1] and i[2]=s[2])*

*add Happy(f[1]) to the result*

![](_page_32_Picture_99.jpeg)

Three assignments of tuples to subgoals:

f(david Joe'sbar) i(David Bud) s(Joe's Bud 2.00) f(david Joe'sbar) i(David Miller) s(Joe's Miller 2.75) f(frank,Sue'sbar) i(Frank Bud) s(Sue's Bud 2.5)

makes  $f[1]=if[1]$  and  $f[2]=s[1]$  and  $f[2]=s[2]$  true

Thus, (david,frank) is the only tuples for the head.

## Arithmetic Subgoals

- In addition to relations as predicates, a predicate for a subgoal of the body can be an arithmetic comparison.
- We write arithmetic subgoals in the usual way, e.g., *x* < *y*.

#### Example: Arithmetic

 A beer is "cheap" if there are *at least two bars* that sell it for under \$2.

Cheap(beer) <- Sells(bar1,beer,p1) AND Sells(bar2,beer,p2) AND p1 < 2.00 AND p2 < 2.00 AND bar1  $\lt$  bar2

## Negated Subgoals

- **NOT in front of a subgoal negates** its meaning.
- **Example: Think of Arc(a,b) as arcs** in a graph.
	- $S(x,y)$  says the graph is not transitive from *x* to *y* ; i.e., there is a path of length 2 from *x* to *y*, but no arc from *x* to *y*.
- $S(x,y)$  <- Arc(x,z) AND Arc(z,y) AND NOT Arc(x,y)

## Safe Rules

- A rule is *safe* if:
	- 1. Each variable in head,
	- 2. Each variable in an arithmetic subgoal, and
	- 3. Each variable in a negated subgoal, also appears in a nonnegated, relational subgoal.
- Safe rules prevent infinite results.

## Example: Unsafe Rules

- Each of the following is unsafe and not allowed: R
- 1.  $S(x) < -R(y)$
- 2.  $S(x) < -R(y)$  AND NOT  $R(x)$
- 3.  $S(x) < -R(y)$  AND  $x < y$

 In each case, an **infinity** of *x* 's can satisfy the rule, even if *R* is a finite relation. 1

7

S

?

?

?

?

9

 $\Omega$ 

## An Advantage of Safe Rules

R

7

9

 $\Omega$ 

- Safe rule:  $S(x) < -R(x)$  AND  $x > 1$
- Where tuples $(x)$  is from only the nonnegated, relational subgoals R. **The head, negated relational** subgoals, and arithmetic subgoals thus have all their variables defined and can be evaluated. 1

## Datalog Programs

- *Datalog program* = collection of rules.
- In a program, predicates can be either
	- 1. EDB = *Extensional Database* = stored table.
	- 2. IDB = *Intensional Database* = relation defined by rules.
- Never both! No EDB in heads.

## For example

Create table sells(bar string, beer string, Price float);

**EDB:** Sells(bar,beer,price) Beer(name,manf)

![](_page_40_Picture_98.jpeg)

#### IDB: Cheap(beer) <- Sells(bar1,beer,p1) AND Sells(bar2,beer,p2) AND p1 < 2.00 AND p2 < 2.00 AND bar1 <> bar2 Happy(drinker) <- Frequents(d,bar) AND Likes(d,beer) AND Sells(bar,beer,p) **cheapBeer** Miller Bud

## Evaluating Datalog Programs

- **Pick an order to evaluate the IDB** predicates, all the predicates in the body of its rules needs to be evaluated.
- **If an IDB predicate has more than** one rule, each rule contributes tuples to its relation.

## Example: Datalog Program

- **EDB Sells(bar, beer, price) and** Beers(name, manf)
- Query: to find the manufacturers of beers Joe doesn't sell.

JoeSells(b) <- Sells('Joe''s Bar', b, p) Answer(m) <- Beers(b,m) AND NOT JoeSells(b)

#### Example: Evaluation

- **Step 1: Examine all Sells tuples with** first component 'Joe''s Bar'.
	- Add the second component to JoeSells.
- Step 2: Examine all Beers tuples (b,m).
	- If *b* is not in JoeSells, add *m* to Answer.

## Relational Algebra & Datalog

- Both are query languages for relational database (abstractly)
- Algebra: use algebra expression.
- Datalog: use logic expressions.

#### Core of algebra = Datalog rules (no recursive)

## From Relational Algebra to Datalog

![](_page_45_Picture_46.jpeg)

## From Relational Algebra to Datalog (cont.)

- $\pi_{\Delta}(R)$
- $I(a) \leftarrow R(a,b)$  $\sigma_{C1 \text{ AND } C2}(R)$   $I(x) \leftarrow R(x) \text{ AND } C1$ AND C<sub>2</sub>  $\sigma_{C1 \text{ OR } C2}(R)$   $I(x) \leftarrow R(x)$  AND C1  $I(x) \leftarrow R(x)$  AND C2  $R \times S$   $I(x,y) \leftarrow R(x)$  AND  $S(y)$  $R \bowtie S$   $I(x,y,z) \leftarrow R(x,y)$  AND  $S(y,z)$

#### Example:

 $\blacksquare$  U (a,b,c) and V (b,c,d) have theta join

Relational algebra: U V a<d or U.b<>V.b  $\bowtie$ 

Relational datalog:

X(a,ub,uc,vb,vc,d)<- U(a,ub,uc) and V(vb,vc,d) and a<d  $X(a,ub,uc,vb,vc,d) < -U(a,ub,uc)$  and  $V(vb,vc,d)$  and  $ub$   $\lt$   $>$ vb

## Expressive Power of Datalog

- **Nithout recursion, Datalog can** express all and only the queries of core relational algebra.
	- The same as SQL select-from-where, without aggregation and grouping.
- **But with recursion, Datalog can** express more than these languages.

#### Recursive Rule example

#### $Path(X, Y) \leftarrow Edge(X, Y)$ Path  $(X,Y) \leftarrow$  Edge  $(X,Z)$  AND Path $(Z,Y)$

More will be on chapter 6

## Summary of Chapter 5

- **Extensions to relational algebra**
- Datalog: This form of logic allows us to write queries in the relational model.
- Rule: head  $\leftarrow$  subgoals, they are atoms, and an atom consists of an predicate applied to some number of arguments.
- **IDB and EDB**
- **Relational algebra vs. datalog**

HomeWork

- Exercise 5.3.1  $(2.4.1)$  a), f), h) **Exercise 5.4.1 g)**
- **Upload your homework until next** Thursday